# STK4900/9900 - Lecture 5

# **Program**

- 1. Checking model assumptions
  - Linearity
  - · Equal variances
  - Normality
  - Influential observations
  - · Importance of model assumptions
- 2. Selection of predictors
  - Forward and backward selection
  - · Criteria for selecting predictors
- Section 4.7
- Chapter 5: only some main points

## Fitted values and residuals

Fitted values:  $\hat{y}_i = \hat{\beta}_0 + \hat{\beta}_1 x_{1i} + \hat{\beta}_2 x_{2i} + .... + \hat{\beta}_p x_{pi}$ 

Residuals:  $r_i = y_i - \hat{y}_i$ 

# Diagnostic - plots of the residuals

Plots of the residuals may be used to check:

- (1) Linearity
- (2) Constant variance
- (3) Normal errors (including outliers)

# **Assumptions for linear regression**

Model:  $y_i = \eta_i + \varepsilon_i$ 

systematic part random part (error)

(1) Linearity:  $\eta_i = \beta_0 + \beta_1 x_{1i} + \beta_2 x_{2i} + \dots + \beta_p x_{pi}$ 

(2) Constant variance (homoscedasticity):  $Var(\varepsilon_i) = \sigma_{\varepsilon}^2$  for all i

(3) Normally distributed errors:  $\varepsilon_i \sim N(0, \sigma_\varepsilon^2)$ 

(4) Uncorrelated errors:  $Cov(\varepsilon_i, \varepsilon_j) = 0$  for all  $i \neq j$ 

We will here focus on the three first assumptions and return to the 4th in the second part of the course

# (1) Check of linearity

Assume that the correct form of the systematic part of the model is

$$\eta_i = \beta_0 + \beta_1 x_{1i} + \dots + \beta_{j-1} x_{j-1,i} + f_j(x_{ji}) + \beta_{j+1} x_{j+1,i} + \dots + \beta_p x_{pi}$$

i.e. the model is linear in all predictors, except possibly for the *j*-th

We may the estimate the function  $f_j(x)$  based on a plot of the partial residuals  $\hat{\beta}_j x_{ji} + r_i$  versus the values of the predictor ( $x_{ji}$ )

In the text book the plot is denoted a component-plus-residual plot (CPR plot)

To obtain a CPR plot in R, we have to use the "car" library

1

# Example: tree data

We fit a model with volume as outcome and diameter and height as predictors, and make a CPR plot for diameter:

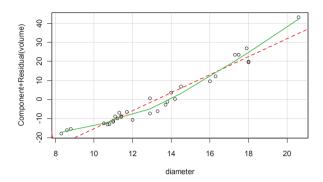

## The plot indicates that a second degree polynomial may be more appropriate

trees=read.table("http://www.uio.no/studier/emner/matnat/math/STK4900/v11/trees.txt",header=T) fit.both=lm(volume~diameter+height, data=trees) library(car) crPlots(fit.both, terms=~diameter) 5

# (2) Check of constant variance (homoscedasticity)

If the model is correctly specified, there should by no systematic patterns in the residuals

A plot of the residuals versus the fitted (or predicted) values may be used to check the assumption of equal variances

If the variances increase with the expected outcome, the plot will have a fan like shape (like the right hand plot below)

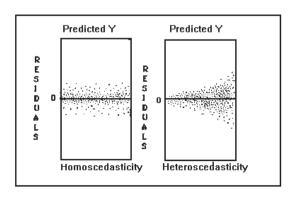

We fit a model that also has a second degree term for diameter, and make a CPR plots for diameter and diameter^2

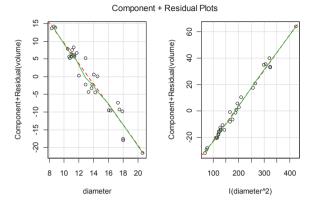

The plots indicate that the linearity assumption is reasonable both for diameter and diameter^2 (i.e. linearity in the parameters)

fit.sq=lm(volume~diameter+I(diameter^2)+height, data=trees) crPlots(fit.sq, terms=~diameter+I(diameter^2))

## Example: tree data

We fit a model with volume as outcome and diameter, diameter^2, and height as predictors, and plot the residuals versus the fitted values

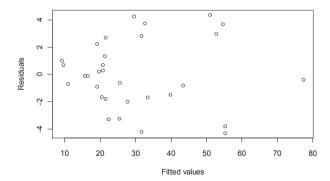

The plot is quite reasonable, but there may be some indication of increasing variances

fit.sq=lm(volume~diameter+l(diameter^2)+height, data=trees) plot(fit.sq\$fit, fit.sq\$res, xlab="Fitted values", ylab="Residuals")

#### plot(fit.sq.1)

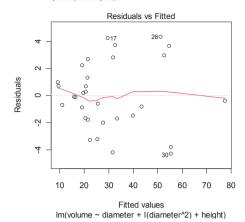

plot(fit.sq,3)

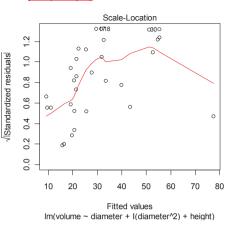

The added line helps to see if there is a pattern in the residuals (which may be due to non-linearities)

The added line helps to see if the variance (or standard deviation) is increasing

The fitted lines may not be trusted where there is little data (i.e. in the right-hand part of the plots above)

9

# Example: tree data

We fit a model with volume as outcome and diameter, diameter^2, and height as predictors, and make different plots of the residuals

Histogram

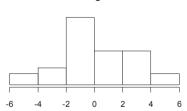

Boxplot

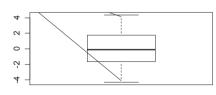

The Q-Q plot should be close to a straight line if the residuals are normally distributed

hist(fit.sq\$res) boxplot(fit.sq\$res)

qqnorm(fit.sq\$res); qqline(fit.sq\$res) Alternative: plot(fit.sq,2)

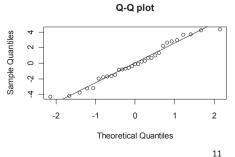

# (3) Check of normality

If the model is correctly specified, the residuals should behave as a sample from a normal distribution with mean zero

Various plots may be made to check this:

- · Histogram of residuals
- · Boxplot of residuals
- Normal Q-Q plot of residuals

## Influential observations

Consider the erosion example:

| Amount of water $(l/s)$ | 0.31 | 0.85 | 1.26 | 2.47 | 3.75 |
|-------------------------|------|------|------|------|------|
| Erosion $(kg)$          | 0.82 | 1.95 | 2.18 | 3.02 | 6.07 |

## Least squares fit:

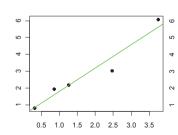

# Least squares fit without the 4th observation:

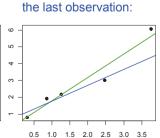

Least squares fit without

The last observation has a larger influence on the slope estimate than the 4th observation

0.5 1.0 1.5 2.0 2.5 3.0 3.5

A measure for the influence of an observation is the change in the estimate(s) when the model is fitted leaving out the observation

These "dfbetas" are easily computed in R:

| R-commands:<br>fit=Im(erosion~water)                                                                                                    | R-output (edited):  Estimate Std. Error                                    |                                                            |                  |  |  |  |
|----------------------------------------------------------------------------------------------------|----------------------------------------------------------------------------|------------------------------------------------------------|------------------|--|--|--|
| summary(fit)<br>dfbeta(fit) # dfbetas                                                                                                    | (Intercept)<br>water                                                       | 0.4061<br>1.3900                                           | 0.4454<br>0.2096 |  |  |  |
| The command "dfbetas(fit)" gives standardized dfbetas that may be more appropriate for multiple linear regression when the predictors are on different scales | (Intercept)<br>1 -0.0164<br>2 0.2066<br>3 0.0089<br>4 -0.0362<br>5 -0.4386 | water<br>0.0059<br>-0.0596<br>-0.0018<br>-0.1093<br>0.4511 |                  |  |  |  |

## The importance of model assumptions

Without linearity of the predictors we have a wrong specification of the systematic part of the model:

- The effect of a predictor may be wrongly estimated
- A predictor may be important, but we do not know
- Serious nonlinearity jeopardizes the analysis

If the variances are not equal (and/or the errors are correlated):

- The estimates of the  $\beta_i$ 's will be unbiased
- · The standard errors are wrongly estimated
- · Confidence intervals and P-values are flawed
- · Actually this problem is more serious for correlated data

Boxplots of dfbetas (left) and standardized dfbetas (right) for the cigarette data (omitting the intercept, which usually is of less interest)

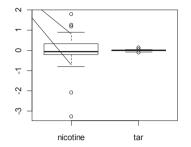

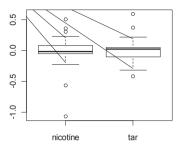

#### It may be useful to inspect observations that have a large influence on the estimates

 $cigarettes = read.table ("http://www.uio.no/studier/emner/matnat/math/STK4900/v11/cigarettes.txt", \\ header = T) \\ fit.cig = Im(CO^nicotine + tar, data = cigarettes) \\$ 

boxplot(dfbeta(fit.cig))
boxplot(dfbetas(fit.cig))

13

14

If the errors are not normal – but the other model assumptions are true:

- Estimates of standard errors are valid
- Test statistics are not exactly t- and F-distributed, but for large n they are approximately so
- · The distributional assumptions are not critical

A few influential observations may, however, have large effects on the estimates. How these are treated may be critical for the conclusions on the relations between covariates and response

# Model misfit and possible improvements

#### Non-linearity:

- Transform  $x_{ii}$ , e.g.  $\log(x_{ii})$
- Transform  $y_i$ , e.g.  $\log(y_i)$
- Include second order term(s) and/or interaction(s
- GAM (Generalized additive models, 4.10.1, more on slide 20-23)

## Heteroscedasticity:

- Transform  $y_i$ , typically log-transform
- (More advanced: use weighted least-squares or a generalized linear model)

#### Non-normality:

- Transform  $y_i$ , e.g.  $\log(y_i)$
- Bootstrap
- For large *n* the problem can be ignored

#### Influential observations:

- · Check the coding of the observations
- Run the regression without the influential observations How different are the estimates?

17

19

# **Generalized additive models (GAM)**

Similarly to CPR-plots we can extend the linear model

$$\eta_i = \beta_0 + \beta_1 x_{1i} + \beta_2 x_{2i} + \dots + \beta_p x_{pi}$$

by assuming a general functional dependency on the covariates

$$\eta_i = \beta_0 + f_1(x_{1i}) + f_2(x_{2i}) + \dots + f_n(x_{ni})$$

Thus the terms  $\beta_{j} x_{ji}$  are replaced by functions  $f_{j}(x_{ji})$  .

These functions are assumed to being smooth (continuous and having derivatives)

Loading the library gam in R allows for actually estimating and plotting these functions.

It is also possible to estimate confidence intervals for the estimated curves and testing whether there is a significant non-linearity in the models.

# Example GAM: tree data

We fit a model with volume as outcome depending on smooth functions of diameter and height:

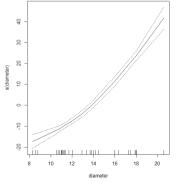

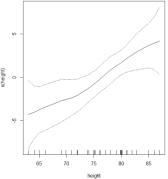

library(gam)
fit.gam.both=gam(volume~s(diameter)+s(height), data=trees)
par(mfrow=c(1,2))
plot(fit.gam.both,se=T)

# Example GAM: tree data (contd)

The functional dependency is specified by writing s(diameter) and s(height) in the model fitting statement. We could (for instance) force the dependency on height to be linear by instead writing

fit.gam.both=gam(volume~s(diameter)+height, data=trees)

We obtain confidence interval by specifying se=T in the plot command

Here we are not able to force a straight line within the confidence limits for the diameter-function. This indicates that there is a significant non-linearity for this variable.

It is, however, possible to let a straight line go through the intervals for height. This indicates that there is no important non-linearity for this variable.

We can test this more carefully, next slide.

# **Selection of predictors**

When there are a number of predictors, a choice has to be made on which ones to include in a regression model

In general we would like to have

- · a simple model
- · with good empirical fit

These two aims may be conflicting and the trade-off between them may depend on the objectives of the study

#### Possible objectives:

- Study the effect of one predictor while adjusting for the effects of the other predictors (the predictor of main interest should always be included in the model)
- · Identify important predictors for an outcome
- Predict the outcome for a new unit where only the values of the predictors are available

# Example GAM: tree data (contd)

anova(fit.both,fit.gam.dia,fit.gam.both)

25 180.56 3.0000

22 174.73 3.0002

The functional dependency is specified by writing s(diameter) and s(height) in the model fitting statement. We could (for instance) force the dependency on height to be linear by writing s(diameter)+height

Then non-linearities can be tested with standard F-tests:

```
Analysis of Variance Table

Model 1: volume ~ diameter + height

Model 2: volume ~ s(diameter) + height

Model 3: volume ~ s(diameter) + s(height)

Res.Df RSS Df Sum of Sq F Pr(>F)

1 28 421.92
```

fit.gam.dia=gam(volume~s(diameter)+height, data=trees)

The non-linearity for diameter is clearly significant, there is no reason to include a non-linear term for heigth.

241.36 10.13

0.24

5.84

0.00021

0.86403

Sub-models

Consider a model with *p* possible predictors:

$$E(y_i | \mathbf{x}_i) = \beta_0 + \beta_1 x_{1i} + \beta_2 x_{2i} + \dots + \beta_p x_{pi}$$

There are  $2^p$  possible ways to make a sub-model (i.e. a model with some of the predictors)

- For p = 10 there are  $2^p = 1024$  different sub-models
- For p = 20 there are  $2^p \approx 10^6$  different sub-models

For each numeric covariate one may also include e.g. a quadratic term

Further one may take interactions into account

Except for small values of p it is not feasible to investigate all possible sub-models

We need strategies for deciding which sub-models to consider

#### Forward selection:

- 1. Fit all p models with only one predictor
- Chose the predictor that "contributes most"
- Run p-1 regressions with this predictor and another one
- Choose the model that "fits" best
- Continue adding predictors until "no improvement"

Since predictors that have been included on an earlier stage need not continue to be important later on, step 4 can be supplemented with deletion of predictors that no longer contribute (stepwise regression)

#### Criteria for inclusion / exclusion

When using forward or backward selection, one needs a criterion for when to include/exclude a predictor

Different criteria may be used, and the choice between them may depend on the objectives of the study

## Some possibilities:

- P-values
- adjusted R<sup>2</sup>
- cross-validated R<sup>2</sup>

#### **Backward selection:**

- 1. Fit the model with all p predictors
- Compare the model with all predictors with the p different models where one predictor has been left out
- 3. Leave out the "least important" predictor
- Compare the model now obtained with the p -1 different models where one more predictor has been left out
- Leave out the "least important" predictor
- Continue in this way until a model is obtained that only contains "important" predictors

25

## P-values

#### Forward selection:

include at each step the most significant predictor (lowest P-value)

#### Backward selection:

• exclude at each step the least significant predictor (largest P-value)

P-values are mainly used when the objective is either

- · to study the effect of one predictor while adjusting for the effects of the other predictors
- to identify important predictors for an outcome

Need to decide a cut-off for when to include/exclude a predictor

Often 5% is used, but the text book recommends a more liberal cut-off (combined with backward selection) when the aim is to correct for possible confounders

# Ordinary R<sup>2</sup>

The coefficient of determination

$$R^2 = \frac{MSS}{TSS} = 1 - \frac{RSS}{TSS}$$

measures the proportion of the total variability in the outcomes that is accounted for by the predictors in the model

It could be tempting to choose the model with the largest R<sup>2</sup> But then we would end up with a model including all predictors

Example of R<sup>2</sup> from practical exercise 14.e

Maximum for the largest model

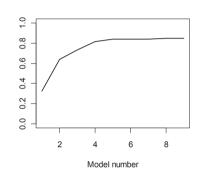

# **Cross validation**

A drawback with  $R^2$  and adjusted  $R^2$  is that the observations are used twice:

- estimate the  $\beta_i$ 's
- evaluate the predictions of the  $y_i$ 's:

$$\hat{y}_{i} = \hat{\beta}_{0} + \hat{\beta}_{1} x_{1i} + \hat{\beta}_{2} x_{2i} + \dots + \hat{\beta}_{p} x_{pi}$$

#### Idea:

- Estimate the regression model without using the observation  $y_i$
- Predict  $y_i$  using the obtained estimates Denote this prediction  $\hat{y}_i^{(-i)}$

The adjusted R<sup>2</sup>

$$R_{\text{adj}}^2 = 1 - \frac{RSS/(n-p-1)}{TSS/(n-1)}$$

penalizes including more predictors

The adjusted R<sup>2</sup> will have a maximum over the different models considered, and it may therefore be used to select predictors

Example of adjusted R<sup>2</sup> from practical exercise 14.e (dashed line)

Maximum for model 5

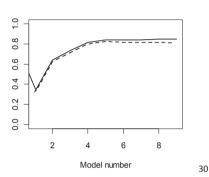

## Cross validated R<sup>2</sup>

$$R_{\text{cv}}^2 = 1 - \frac{\sum_{i=1}^{n} (y_i - \hat{y}_i^{(-i)})^2}{\sum_{i=1}^{n} (y_i - \overline{y})^2}$$

The cross-validated R<sup>2</sup> will have a maximum over the different models considered, and it may therefore be used to select predictors

Example of crossvalidated R<sup>2</sup> from practical exercise 14.e (dotted line)

Maximum for model 5, which is the same as for the adjusted R<sup>2</sup>

But often the cross-validated R<sup>2</sup> will give smaller models than the adjusted R<sup>2</sup>

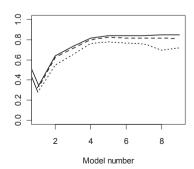

We have described "leave-one-out" cross validation.

Alternative versions of cross-validation exist, e.g. 10-fold cross validation